## Ian Kidd

## Completed **Original**

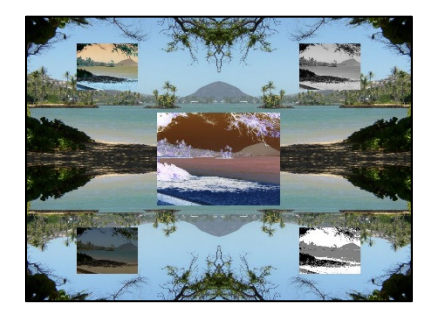

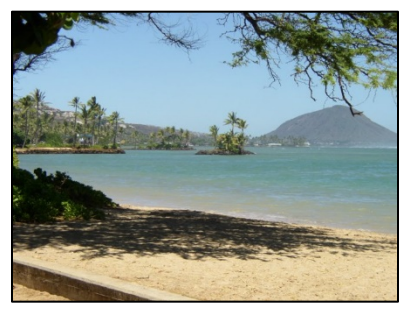

```
#Ian Kidd created on March 3rd
def collage():
   canvas = makeEmptyPicture(1000,736)
   pic = makePicture(getMediaPath("beach.jpg"))
   cutPicture(pic,canvas)
  mirrorW(canvas)
   mirrorH(canvas)
   copyPicture1(pic,canvas)
   copyPicture2(pic,canvas)
   copyPicture3(pic,canvas)
   copyPicture4(pic,canvas)
   copyPicture5(pic,canvas)
   adjustments1(canvas,339,248,658,487)
   adjustments2(canvas,709,69,868,188)
   adjustments3(canvas,129,69,288,188)
   adjustments4(canvas,129,546,288,665)
   adjustments5(canvas,709,546,868,665)
   explore(canvas)
#these next three I used to make the background 
def mirrorW(picture):
  mirrorPoint = qetWidth(picture)/2 width = getWidth(picture)
   for y in range(0,getHeight(picture)):
     for x in range(0,mirrorPoint):
      leftpixel = getpixel(picture, x, y)rightPixel = getPixel(picture, width - x - 1, y)
       color = getColor(leftPixel)
      setColor(rightPixel,color)
def mirrorH(picture):
 mirrorPoint = getHeight(picture)/2 width = getWidth(picture)
   for x in range(0,width):
     for y in range(0,mirrorPoint):
      toppixel = getpixel(picture, x, y)bottomPixel = getPixel(picture, x, getHeight(picture) - y-1) color = getColor(topPixel)
```
## setColor(bottomPixel,color) def cutPicture(source, canvas): TargetX  $= 0$ for SourceX in range(0, 500):

```
TargetY = 0 for SourceY in range(0,368):
      color = qetColor(qetPixel(source, SourceX, SourceY))
      setColor(getPixel(canvas, TargetX, TargetY), color)
      TargetY = TargetY + 1TargetX = TargetX + 1# a lot of final touches 
def copyPicture1(source, canvas):
 TargetX = 339 for SourceX in range(0, getWidth(source),2):
    TargetY = 248 for SourceY in range(0,getHeight(source),2):
      color = getColor(getPixel(source, SourceX, SourceY))
      setColor(qetPixel(canvas,TargetX,TargetY),color)
      TargetY = TargetY + 1TargetX = TargetX + 1def copyPicture2(source,canvas):
 TargetX = 129 for SourceX in range(0, getWidth(source),4):
    TargetY = 69 for SourceY in range(0,getHeight(source),4):
      color = getColor(getPixel(source, SourceX, SourceY))
      setColor(getPixel(canvas,TargetX,TargetY),color)
      TargetY = TargetY + 1TargetX = TargetX + 1def copyPicture3(source,canvas):
 TargetX = 129 for SourceX in range(0, getWidth(source),4):
    TargetY = 546 for SourceY in range(0,getHeight(source),4):
      color = qetColor(qetPixel(source, SourceX, SourceY))
      setColor(getPixel(canvas, TargetX, TargetY), color)
      TargetY = TargetY + 1TargetX = TargetX + 1def copyPicture4(source,canvas):
 TargetX = 709 for SourceX in range(0, getWidth(source),4):
   TargetY = 69 for SourceY in range(0,getHeight(source),4):
      color = qetColor(qetPixel(source, SourceX, SourceY))
      setColor(getPixel(canvas,TargetX,TargetY),color)
      TargetY = TargetY + 1TargetX = TargetX + 1def copyPicture5(source, canvas):
 TargetX = 709 for SourceX in range(0, getWidth(source),4):
    TargetY = 546 for SourceY in range(0,getHeight(source),4):
       color = getColor(getPixel(source,SourceX,SourceY))
      setColor(getPixel(canvas, TargetX, TargetY), color)
      TargetY = TargetY + 1TargetX = TargetX + 1
```

```
def mirror(picture):
  mirrorPoint = qetWidth(picture) / 2 for y in range(0,getHeight(picture)):
     for x in range(0,mirrorPoint/2):
      leftpixel = getpixel(picture, x, y)rightPixel = getPixel(picture, getWidth(picture) - x - 1, y)
       color = getColor(leftPixel)
      setColor(rightPixel,color)
def adjustments1(picture, startX, startY, endX, endY):
   for p in getPixels(picture):
    if startX \leq qetX(p) \leq endX and startY \leq qetY(p) \leq endY:
      r = \text{getRed}(p)g = getGreen(p)b = qetBlue(p) setColor(p,makeColor(255-r,255-g,255-b))
   return(picture)
def adjustments2(picture, startX, startY, endX, endY):
   for p in getPixels(picture):
    if startX \leq qetX(p) \leq endX and startY \leq qetY(p) \leq endY:
      r = \text{qetRed}(p)q = qetGreen(p)b = getBlue(p) grayScale = (r+g+b)/3
       setColor(p,makeColor(grayScale,grayScale,grayScale))
   return(picture)
def adjustments3(picture, startX, startY, endX, endY):
   for p in getPixels(picture):
    if startX \leq getX(p) \leq endX and startY \leq getY(p) \leq endY:
      r = \text{qetRed}(p)q = qetGreen(p)b = qetBlue(p)setColor(p,makeColor(b,q,r))
   return(picture) 
def adjustments4(picture, startX, startY, endX, endY):
   for p in getPixels(picture):
    if startX \leq getX(p) \leq endX and startY \leq getY(p) \leq endY:
      r = qetRed(p)q = qetGreen(p)b = getBlue(p)color = getColor(p) color = makeDarker(makeDarker(color))
       setColor(p,color)
   return(picture)
def adjustments5(picture, startX, startY, endX, endY):
   for p in getPixels(picture):
    if startX \leq getX(p) \leq endX and startY \leq getY(p) \leq endY:
      r = \text{qetRed}(p)q = qetGreen(p)b = qetBlue(p)luminance = (r+q+b)/3 if luminance < 50:
         setColor(p,black)
      if luminance >= 50 and luminance <= 165:
```
 setColor(p,gray) if luminance > 165: setColor(p,white) return(picture)